多维数据库

多维数据源是指数据以立方体(即Cube)的方式组织,以实现多维数据集的一类数据源。它通过多维结构将关系数据源中的数据进行聚合和组织整理, 以实现数据动态分析的一类数据源。多维数据源是创建多维分析报表的基础。

系统支持访问的多维数据源,如下表:

多维数据库类型说明

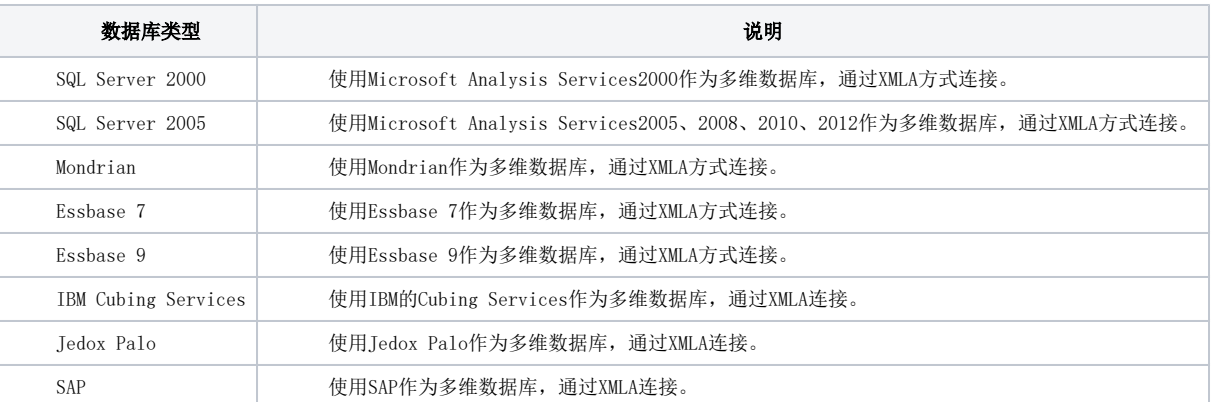

多维数据源管理主要包含以下几个部分的内容:多维数据源连接、多维数据库管理、刷新元数据、数据格式设置、别名设置、自定义成员和自定义命名 集。

## 相关内容:

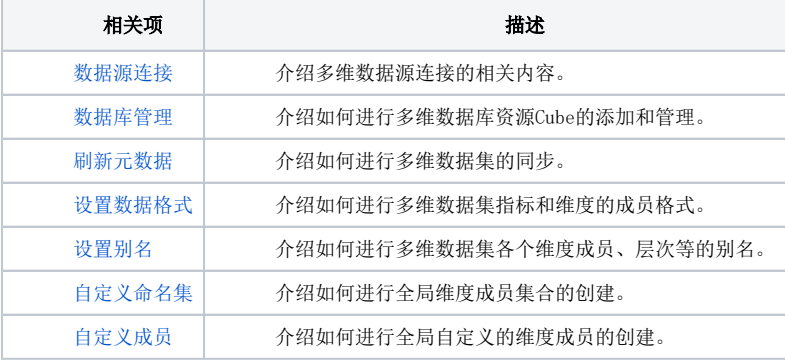